## Alati i opcije za izradu članaka u XML formatu prema standardu **JATS**

Za potrebe izrade članaka u XML formatu prema standardu JATS dostupno je nekoliko komercijalnih alata, mogućnost outsourcing-a te mogućnost ručne izrade XML-a.

## Alati

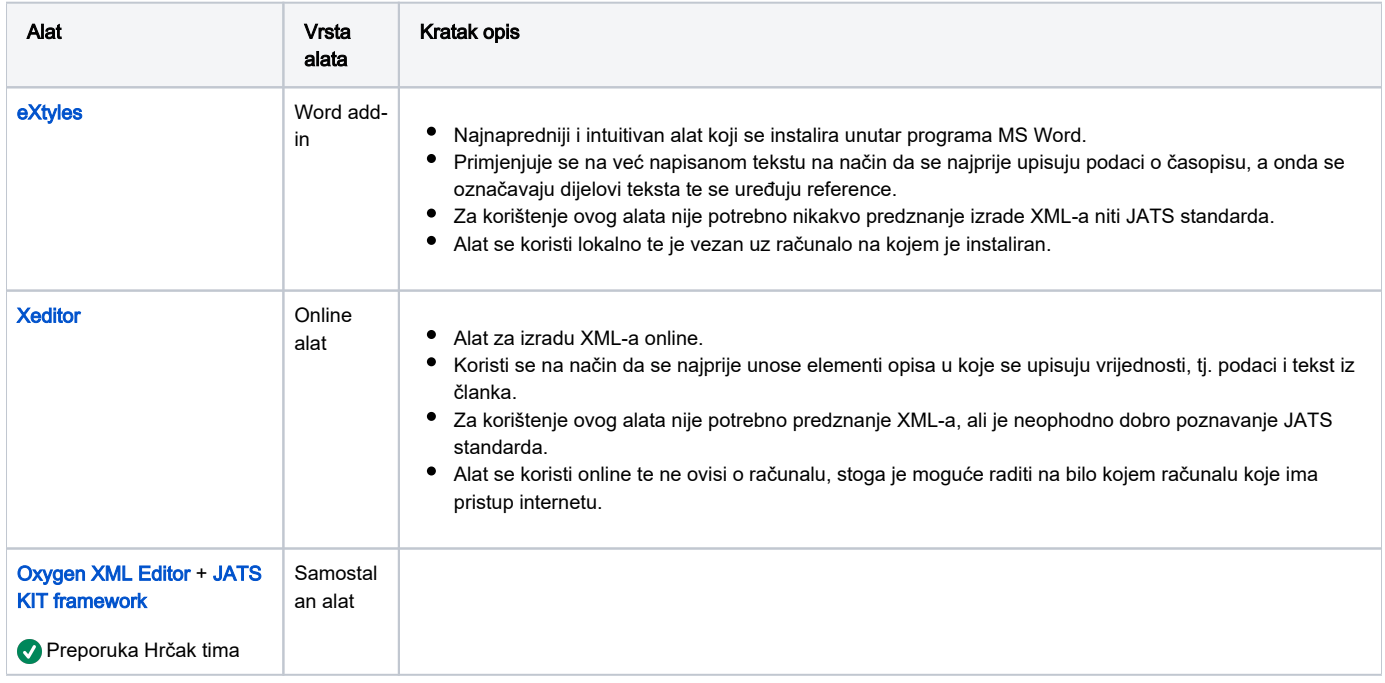

## **Outsourcing**

Rogor Editing, Zagreb. Kontakt: Stjepan Marušić [\(stjepan.marusic@gmail.com\)](mailto:stjepan.marusic@gmail.com)